Beiblatt 3

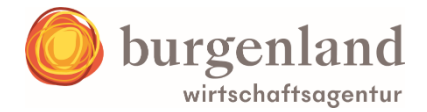

## **Infoblatt für die Vorlage der Abrechnungsunterlagen**

Mit Zusendung des Fördervertrages erhalten Sie das Beiblatt 2, welches das Abrechnungsformular für Ihr Investitionsprojekt ist. Das Abrechnungsformular kann elektronisch unter [www.wirtschaftsagentur-burgenland.at](http://www.wirtschaftsagentur-burgenland.at/) unter dem Punkt: Kellerstöckl-Förderung Burgenland 2022 – Abrechnungsformular heruntergeladen werden.

Sie werden ersucht, dieses Abrechnungsformular für die Abrechnung zu verwenden und dieses sowohl in Papierform, als auch elektronisch im Excel-Format (auf Datenträger oder per Email) zu übermitteln.

Die nachfolgenden Hinweise sollen als Orientierungshilfe für die Erstellung der Abrechnungsunterlagen dienen.

# **Nützliche Tipps und Hinweise:**

### **während der Projektumsetzung**

- 1) Baukonto Erfahrungsgemäß ist es nützlich, die das Investitionsvorhaben betreffenden Rechnungen über ein eigens dafür eingerichtetes Bankkonto zu bezahlen.
- 2) Idealerweise sammeln Sie bereits während der Durchführung Ihres Vorhabens die Rechnungen, Zahlungsbelege und Kontoauszüge in einem eigenen Ordner. Dies erleichtert nach Abschluss des Projektes die Aufbereitung der erforderlichen Rechnungszusammenstellung.
- 3) Bitte achten Sie unbedingt darauf, dass auf den Rechnungen sowie Zahlungsnachweisen der Förderungswerber als Rechnungsadressat sowie Auftraggeber der Zahlung angeführt ist.
- 4) Bei Rechnungen in fremder Sprache sind die verrechneten Leistungen ins Deutsche zu übersetzen, damit der Leistungsinhalt auf Förderbarkeit von der Förderstelle geprüft werden kann.
- 5) Pauschalrechnungen

Bitte achten Sie bei Rechnungserhalt darauf, dass die verrechneten Leistungen auf der Rechnung detailliert angeführt und ausgepreist sind. Pauschalrechnungen können nur dann auf Förderbarkeit geprüft werden, wenn der Rechnung ein detailliertes und ausgepreistes Leistungsverzeichnis beigelegt wird.

- 6) Offene Zahlungen können bei der Endabrechnung nicht berücksichtigt werden.
- 7) Als Zahlungsdatum gilt das Valutadatum auf dem Kontoauszug, also jenes Datum, an dem die Zahlung von Konto abgebucht wurde.

Beiblatt 3

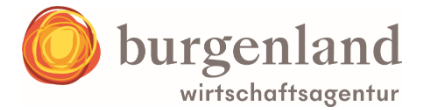

# **für die Erstellung der Abrechnung**

- 1) Das Formular "Rechnungszusammenstellung" bitte vollständig ausfüllen. (siehe dazu das Formular Ausfüllhilfe - RGZ mit Kommentaren). Jede Rechnung – auch Teilrechnungen – sind in einer eigenen Zeile zu erfassen.
- 2) Rechnungen mit Teilzahlungen Sollte eine Rechnung mit mehreren Teilzahlungen beglichen worden sein, bitte jede Zahlung in einer eigenen Zeile unterhalb der zugehörigen Rechnung eintragen.
- 3) Durchführungszeitraum Sowohl die Rechnungen als auch die Zahlungen (hier gilt das Valutadatum am Kontoauszug!) müssen innerhalb des genehmigten Durchführungszeitraumes liegen.
- 4) Förderbare Kosten

Zur Abrechnung können die laut Förderzusage genehmigten und dem Projekt zuordenbaren tatsächlich bezahlten Nettobeträge (bei Privatzimmervermietern ohne Vorsteuerabzugsberechtigung die Bruttobeträge) eingereicht werden. Angebotene Skonti und Rabatte sind - auch wenn sie nicht in Anspruch genommen werden – bei den förderrelevanten Kosten abzuziehen.

5) Vorsteuerabzug

Grundsätzlich sind nur Nettokosten förderbar.

Bei Privatzimmervermietern, die nicht vorsteuerabzugsberechtigt sind, können auch die Bruttokosten anerkannt werden. In diesem Fall sind im Abrechnungsformular jeweils die Zelle "Vorsteuerabzugsberechtigt" mit "nein" auszufüllen sowie in der Spalte "Förderrelevante Kosten" die bezahlten Bruttobeträge – dh. inkl. MWSt - einzutragen.

6) Förderrelevante Kosten und Aufteilung

Unter "förderrelevant" ist zu verstehen, dass nur projektzugehörige Kosten zu erfassen sind und somit zur Abrechnung eingereicht werden.

Dieser Betrag kann auch von jenem in der Spalte "Zahlungsbetrag ohne MWSt" abweichen, zum Beispiel wenn auch Investitionen in anderen Bereichen als dem genehmigten Kellerstöckl getätigt und mit derselben Rechnung verrechnet wurden.

Kosten, die nicht die im Fördervertrag festgelegten Investitionsmaßnahmen betreffen, sind jedenfalls bei den förderrelevanten Kosten abzuziehen.

Bei der Aufteilung der förderrelevanten Kosten ist es unbedingt erforderlich, diese den einzelnen Investitionsbereichen (Neueinrichtung/-ausstattung, Neugestaltung Sanitär, bauliche Maßnahmen) zuzuordnen. Andernfalls kann keine Prüfung durch die Förderstelle erfolgen.

7) Mit dem von Ihnen unterzeichneten Abrechnungsformular sind alle Rechnungen mit den zugehörigen Nachweisen vorzulegen. Als Zahlungsnachweise sind Telebankingauszüge oder gestempelte Erlagscheine samt Kontoauszügen, auf denen die Abbuchung ersichtlich ist, erforderlich.

Beiblatt 3

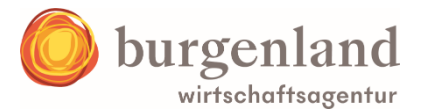

8) Sammelüberweisungen

Schlussrechnung) vorzulegen.

Bei Sammelüberweisungen ist die Vorlage der gesamten Bestandsaufschlüsselung inklusive der Endsumme, welche vom Konto abgebucht wurde, vorzulegen.

9) Barzahlungen Bei Barzahlungen sind entsprechende Nachweise wie zum Beispiel Kassabelege vorzulegen. Eine Bestätigung der Zahlung direkt auf der Rechnung kann nur dann anerkannt werden,

sofern diese folgende Punkte enthält: Zahlungsbetrag, Zahlungsdatum, Unterschrift und Stempel des Lieferanten.

- 10) Rechnungen unter netto € 150,00 können gemäß Richtlinien nicht gefördert werden.
- 11) Abrechnung des Gesamtprojektes In der Abrechnung sind jedenfalls die Gesamtprojektkosten zu erfassen (auch wenn sie die genehmigten förderbaren Kosten übersteigen). Dementsprechend sind alle projektrelevanten Rechnungen (insbesondere bei Teilrechnung(en) auch die
- 12) Abrechnung nach Projektabschluss Die Abrechnung des Projektes kann erst dann erfolgen, wenn das Vorhaben abgeschlossen ist und die genehmigten neuen Bereiche dem Gast als zusätzliches Angebot im Rahmen der touristischen Nutzung zur Verfügung stehen.
- 13) Erfüllung der sonstigen Auflagen und Bedingungen Zusätzlich zu den Abrechnungsunterlagen sind vor Auszahlung die im Fördervertrag unter "Die Förderung erfolgt unter folgenden Bedingungen und Auflagen" aufgelisteten Unterlagen bzw. Nachweise vorzulegen.

Bei offenen Fragen wenden Sie sich vertrauensvoll an einen Mitarbeiter unserer Tourismusabteilung unter 05 90 10 21-0

#### **Nutzen Sie unser SERVICE!**

Denn: Je besser die Abrechnungsunterlagen aufbereitet sind, desto schneller kann die Prüfung und in weiterer Folge die Auszahlung erfolgen.